**?-股识吧**

**东方财富如何看欧美股指期货什么app能看美国股指期货**

 $APP-$ 

2022-11-23

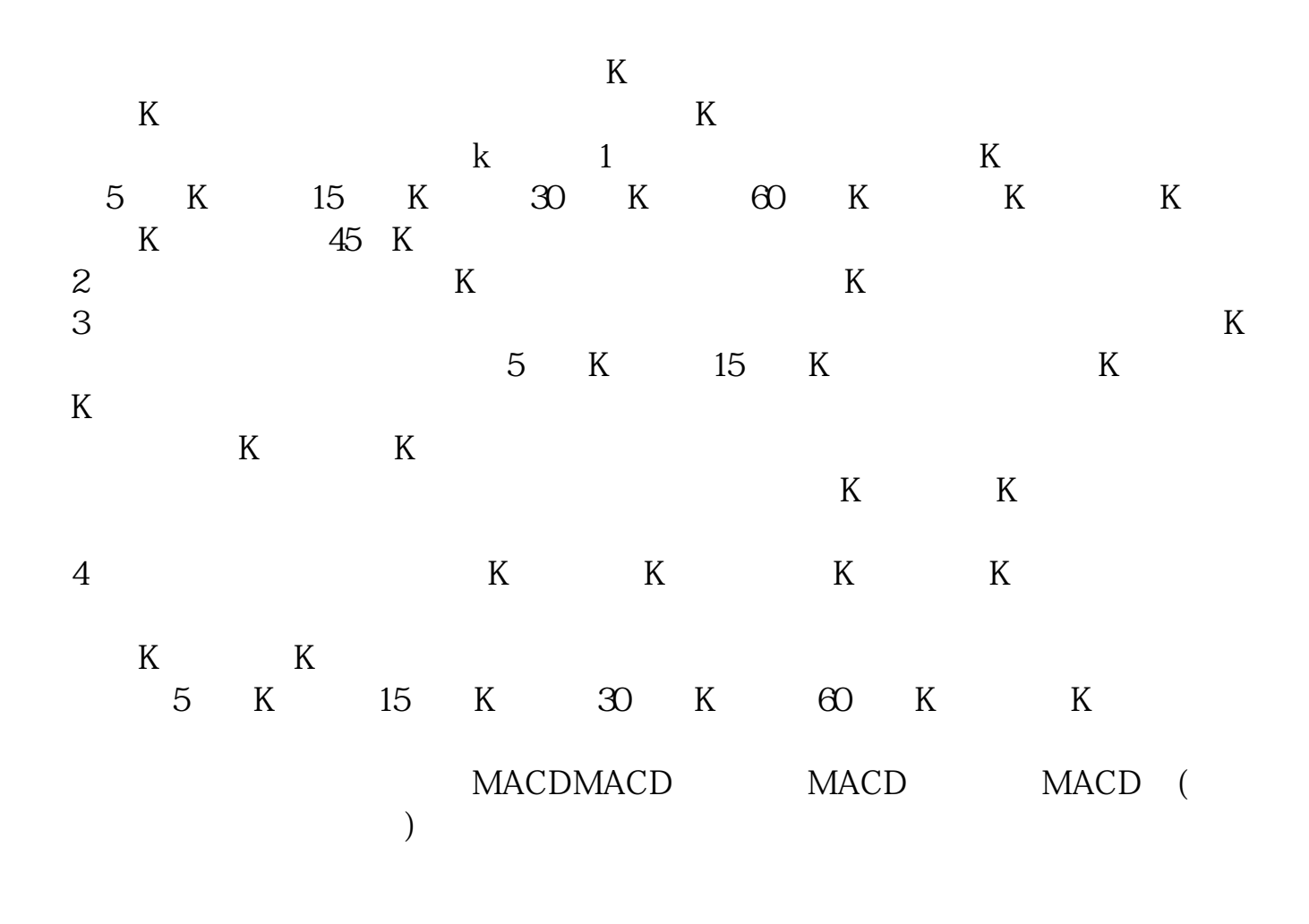

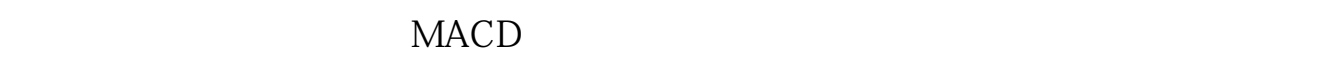

 $MACD$ 

MACD MACD MACD MACD

但是MACD只是附图指标,只能配合K线图来看,否则不能精准的判断行情。

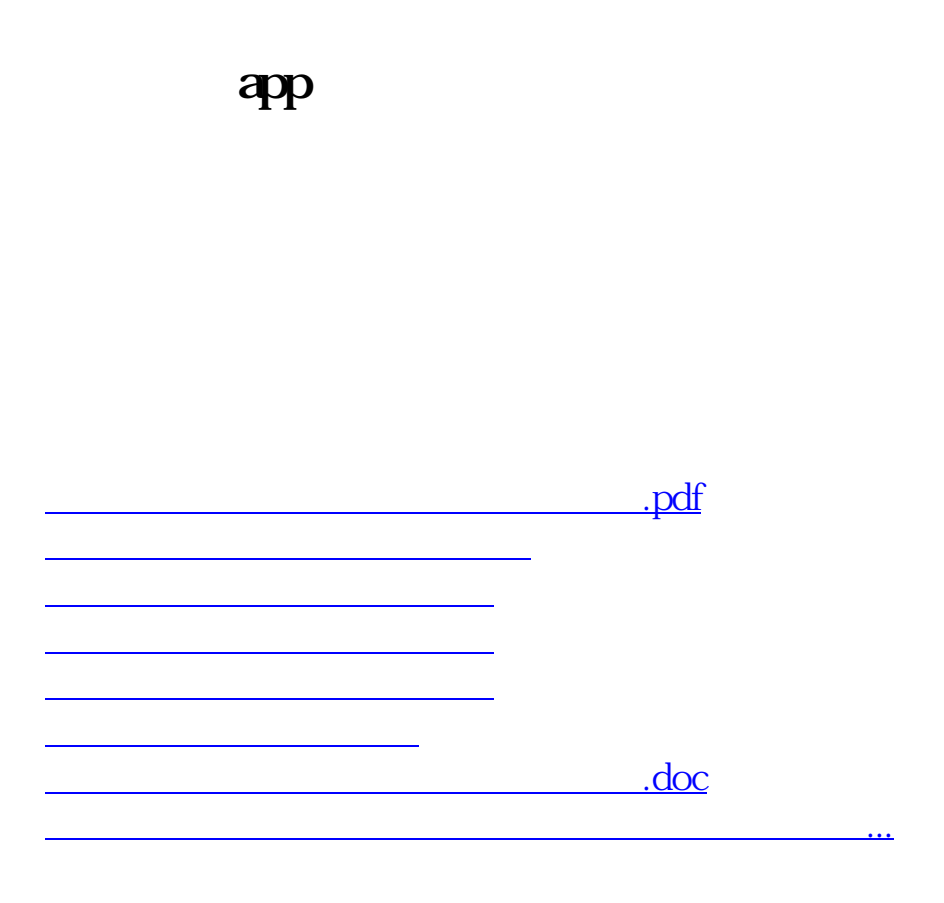

<https://www.gupiaozhishiba.com/book/33326450.html>